## Arbeitsblatt "Register"

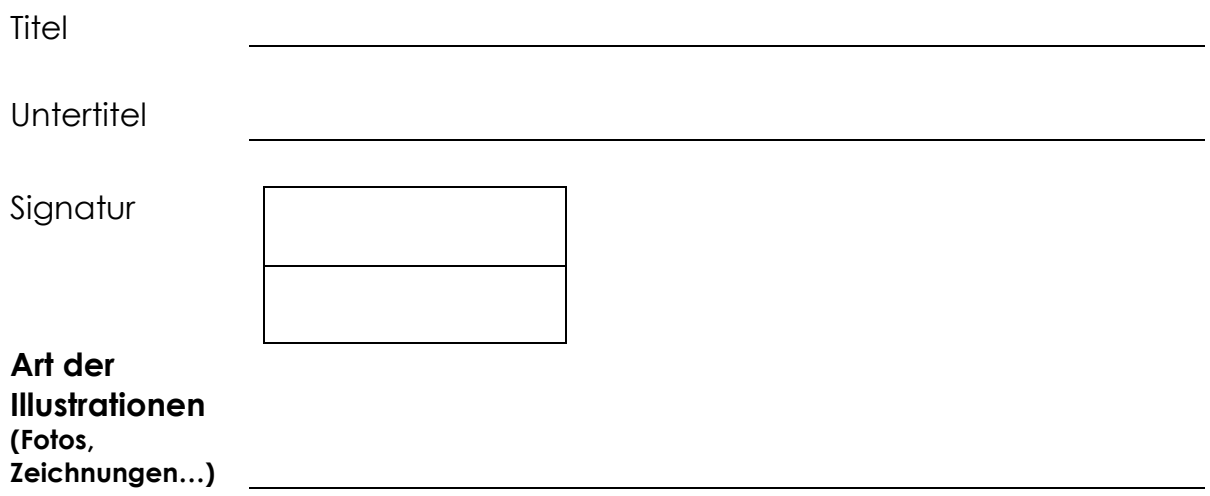

## **1. Suche das Register (Stichwortverzeichnis).**

**Achtung:** nicht verwechseln mit dem Inhaltsverzeichnis! Inhaltsverzeichnis: oft vorne im Buch, gibt Kapitel im Buch an Stichwortverzeichnis; oft hinten im Buch, gibt einzelne Stichworte an.

## **2. Notiere 4 Begriffe, die dir wichtig erscheinen.**

**3. Wähle in deinem Buch 2 Begriffe aus dem Register aus. Was steht dazu auf der angegebenen Seite? Lies die Erklärungen.**

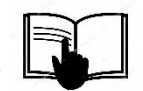

**4. Schaue im Register von deinem Buch nach, unter welchem Buchstaben am meisten Begriffe stehen.**

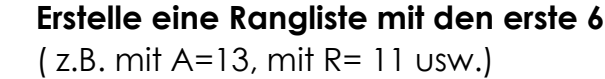

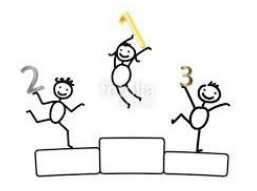